## Ist Ihr Computer und Netzwerk vor Viren und Trojanern geschützt?

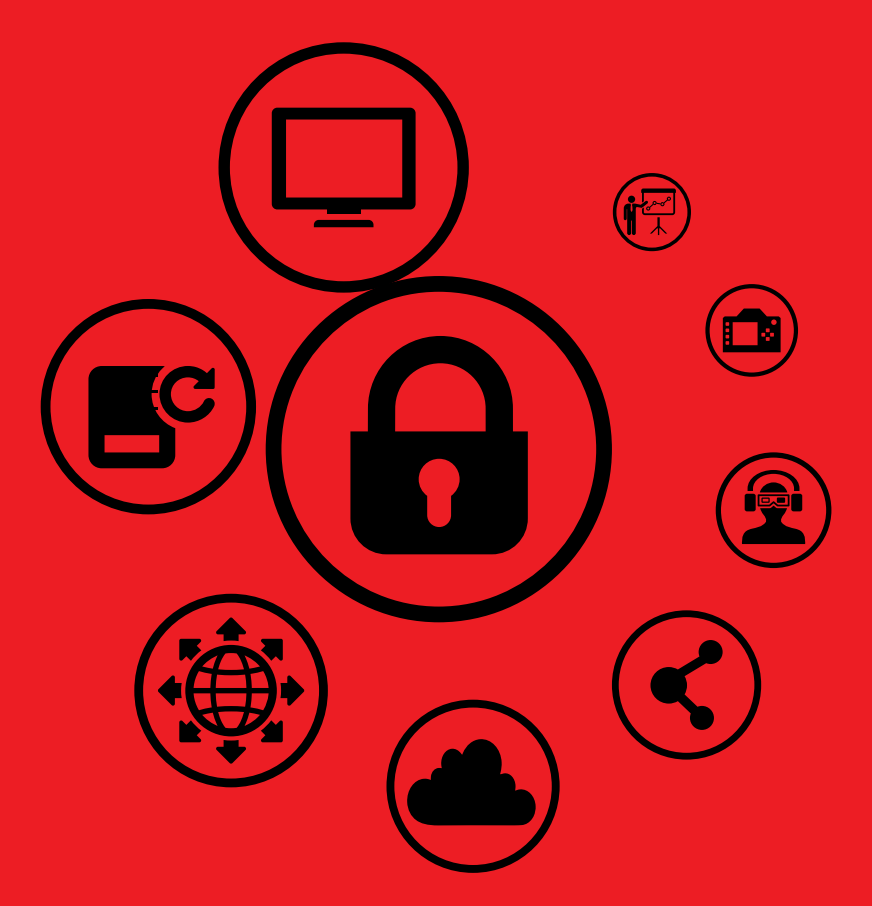

Ihr Partner für IT- und Netzwerklösungen

Kontaktieren Sie uns noch heute: Tel. 044 227 14 10 l info@planetwerks.ch

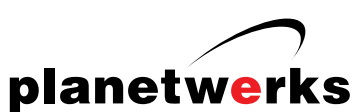

## Damit Sie umfassend vernetzt und sicher sind !

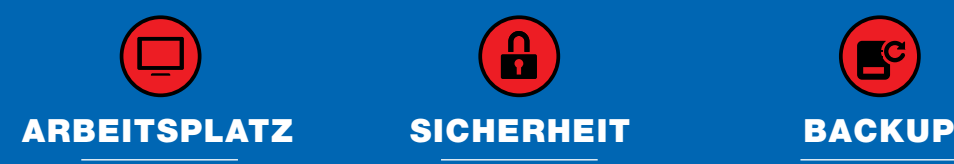

Sind Sie mit Ihrem PC oder Mac auf dem aktuellsten Stand? Ist das Gerät langsam?

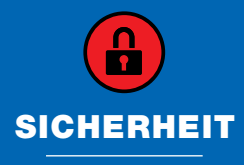

Wir schützen Sie gegen Viren, Trojaner und Hacker. Backup für Alles!

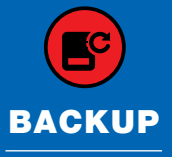

Wir sichern Ihre Daten und Fotos, damit Sie bei Totalverlust geschützt sind.

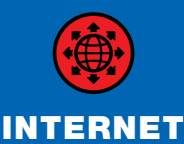

Die beste Anbindung für Sie. Sicherer Zugriff auf Ihre Daten. Fotos und Musik von überall.

Musik- und TV-Integration. Multiroom, Streaming und Rippen im richtigen Format.

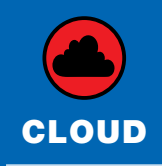

Wir installieren Ihre eigene Cloud oder verbinden Sie sicher mit Cloud Providern.

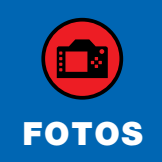

Wir haben die ideale Lösung für Ihre Fotoverwaltung. Damit Sie Ihre Fotos wieder finden.

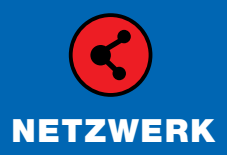

Funktioniert das Wifi? Ist das Internet langsam? Optimierte Lösungen, die funktionieren.

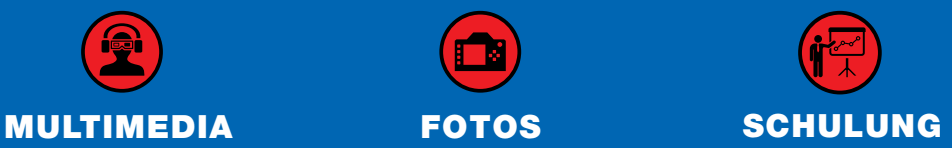

Damit Sie den PC, Mac und die Programme besser und schneller bedienen können.

## Ihr Partner für IT- und Netzwerklösungen

Planetwerks AG l Nüschelerstrasse 45 l 8001 Zürich Tel. 044 227 14 10 l info@planetwerks.ch l www.planetwerks.ch

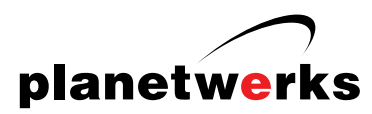